## **Науково-практичний журнал «Безпека інформації » 2012 №1**

[4] Борискевич А.А. Электронный учебнометодический комплекс по дисциплине Цифровая обработка речи и изображени – Минск 2007. – 294 с.

[5] Federal Information Processing Standards Publication 197. Specification for the ADVANCED ENCRYPTION STANDARD (AES). - November 26, 2001.

#### **УДК 004.054 (045)**

#### *Конахович Г.Ф, Беженарь Ю.В., Голубничий А.Г., Одарченко Р.С. Оценка качества восстановления речи в защищенных беспроводных каналах связи*

*Аннотация. В данной статье рассмотрено дополнительную задержку, вносимую в сеть при использовании средств защиты информации, а также разработана модель передачи речевого сообщения по защищенному беспроводному каналу связи и проанализировано его качество восстановления. Основные положения статьи реализованы в виде расчетной модели, которую можно использовать для проектирования беспроводных защищенных систем.*

*Ключевые слова: речевое сообщение, дополнительная задержка, шифрования (АES), беспроводной канал связи, BER, качество восстановления.*

#### *Konakhovych G.F, Bezhenar I.V., Golubnichiy A.G., Odarchenko R.S. Speech recovery quality assessment in secure wireless communication channels*

*Abstract. This article puts under consideration the additional delay, introduced by the network using information security aids, as well as investigates the transmission model of the voice message over a secure wireless communication channel, and analyzes its playback quality. The major issues of the article are implemented as computational models that can be used to design secure wireless systems.*

*Keywords: voice message, the additional delay, encryption (AES), a wireless communication channel, BER, quality of recovery.*

Отримано *19 березня 2012 року,* затверджено редколегією *07 червня 2012 року* (рецензент д.т.н., професор Ю.В. Куц)

# **МЕТОДИКА ОБРОБКИ АЕРОФОТОЗНІМКІВ ДЛЯ ПОБУДОВИ ЦИФРОВИХ КАРТ ТА ЗАХИСТУ КАРТОГРАФІЧНИХ ДАНИХ**

# **Юлія Іваник**

*Національний авіаційний університет* 

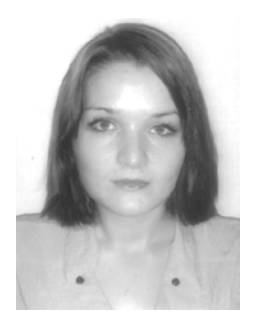

#### **ІВАНИК Юлія Юріївна**

*Рік та місце народження:* 1989 рік, м. Ківерці, Волинська область, Україна. *Освіта:* Національний авіаційний університет, 2012 рік. *Посада:* аспірант кафедри землевпорядних технологій з 2012 року. *Наукові інтереси:* cтворення баз картографічних даних. *Публікації:* 5 наукових публікацій, серед яких наукові статті, тези та матеріали доповідей на конференціях. *E-mail:* Ivanyk10@mail.ru

*Анотація. У статті пропонується методика обробки аерофотознімків, перетворення їх в геоприв'язане зображення і їх подальша векторизація., а також шляхи захисту створених таким чином картографічних даних. Дано практичні рекомендації щодо використання отриманих результатів.*

*Ключові слова: бази картографічних даних, геоприв'язані зображення, захист даних, «Digitals».* 

**Вступ.** Сучасні геоінформаційні технології вирішують широкий спектр наукових та прикладних задач сьогодення. Разом з тим існують «вузькі» місця в цих технологіях, які стримують їх розвиток та використання. Такими проблемними задачами є методи обробки аерофотознімків для побудови

цифрових карт та захисту картографічних даних. В даній статті автор пропонує свій підхід до вирішення цих задач.

**Постановка задачі.** Одним з методів, які картографи використовують в процесі створення карт, є картографування місцевості за допомогою фотограмметричної обробки аерофотознімків.

Фотограмметрія – це засіб безконтактного дистанційного вимірювання, що має широкі можливості і значну перевагу над іншими методами при дослідженні недоступних об'єктів, а також динамічних процесів, особливо тоді, коли потрібно вимірювати велику кількість точок. Проаналізувавши переваги і недоліки використання оптичних супутникових зображень та аерофотознімків встановлено, що для створення ряду крупномасштабних карт доцільніше використовувати дані аерофотозйомки, а для дрібномасштабних – дані космічної зйомки. Тоді набуває актуальності проблема вибору відповідного програмного забезпечення, яке б дало змогу провести математичну та графічну обробку цих знімків а також їх векторизацію. Використовуючи програмне забезпечення як інструментарій, необхідно запропонувати метод обробки аерофотознімків для побудови цифрових карт та намітити напрями захисту картографічних даних [1].

#### **Результати дослідження**

Існує 21 тип серій аеронавігаційних карт ІКАО, кожен з яких служить певним цілям. Діапазон цих карт широкий - від докладних карт для окремих

аеродромів, вертодромів, до дрібномасштабних карт для цілей планування польотів, включаючи електронні аеронавігаційні карти, які призначені для пілотів повітряних суден. Існують три серії карт різного масштабу, призначених для планування та візуальної навігації.

- аеронавігаційна карта дрібного масштабу (ІКАО) відображає максимальний для певних рамок аркуша району, що картографується. Вони складають серію карт загального призначення, які використовуються для планування польотів на далекі відстані;

- аеронавігаційна карта світу масштабу 1:1 000 000 (ІКАО) надає повне зображення районів, що картографуються з однаковим відображенням даних у постійному масштабі і використовується при підготовці інших карт.

- серія "Аеронавігаційна карта масштабу 1:500 000 (ІКАО) представлена більш докладними картами, які є найбільш підходящим засобом для навчання пілотів та підготовки в області навігації. Карти цієї серії найбільше підходять для використання при виконанні польотів на малій швидкості, на короткі або середні відстані та на малих і середніх висотах [2[, \[3\]\]](#page-3-0).

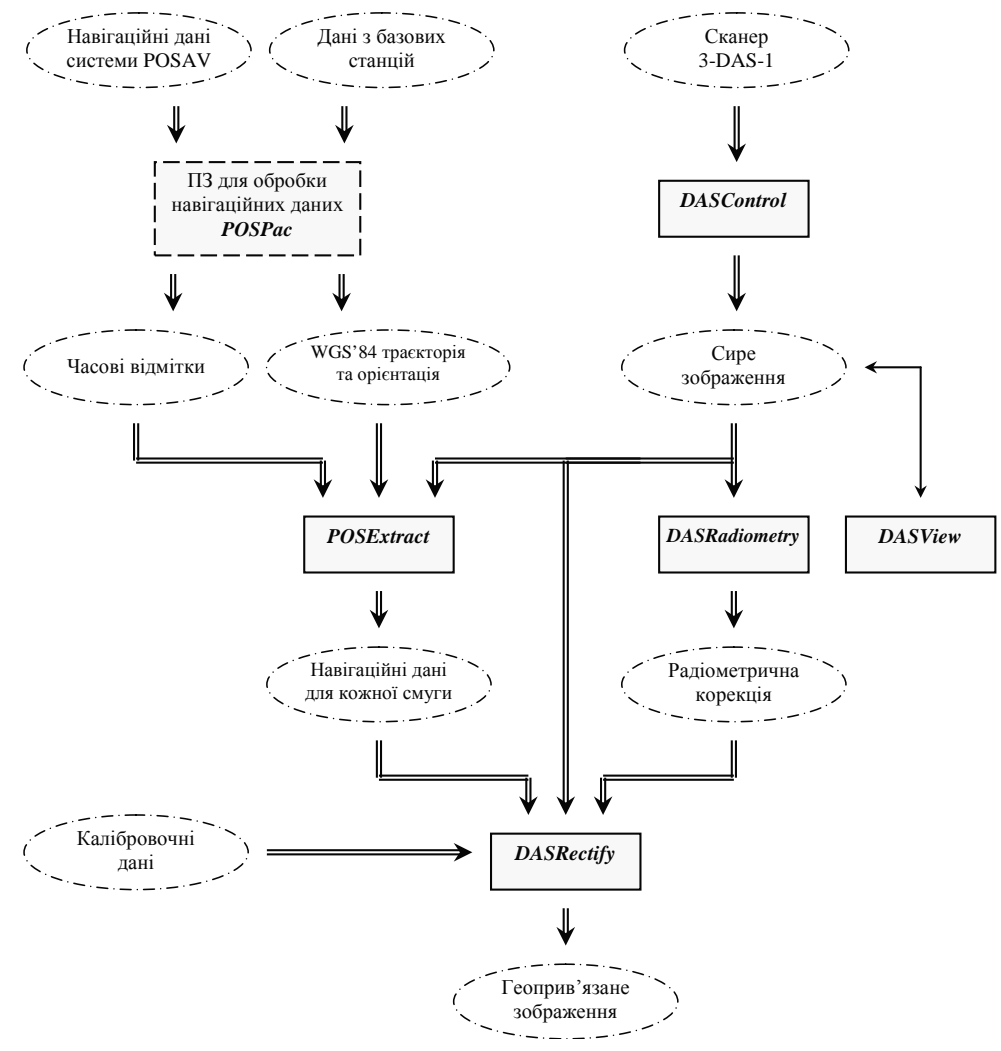

Рис.1. Блок-схема процесу обробки даних

# **Науково-практичний журнал «Безпека інформації » 2012 №1**

Також, необхідна серія крупномасштабних карт (1:500, 1:1 000, 1:2 000, 1:5 000, 1:10 000) для моніторингу поточної обстановки на території аеропорту та в прилеглих до нього зонах: карта аеродрому; карта наземного аеродромного руху; карта стоянки літаків; карта аеродромних перешкод; карта місцевості і перешкод в районі аеродрому; карта місцевості для точного заходу на посадку; карта району; карта стандартного вильоту за приладами; карта стандартного прибуття за приладами; карта заходу на посадку за приладами; карта візуального заходу на посадку; маршрутна карта; аеронавігаційна карта; оглядова карта мінімальних абсолютних висот; електронна аеронавігаційна карта.

Розглянемо процес створення картографічних зображень шляхом обробки сканерних стереозображень, отриманих за допомогою цифрової скануючої аерофотокамери 3- DAS-1. Обробка даних, отриманих таким чином складається з декількох етапів, в кожному з яких використовується відповідне програмне забезпечення. Для простоти цей процес можна зобразити наступною блок-схемою, яку представлено на рис.1.

Перший етап - обробка навігаційних даних здійснюється за допомогою програмного забезпечення POSPac фірми Applanix. Вхідними даними програми постобробки POSPac фірми Applanix є:

1. Сирі навігаційні дані POS AV (дані бортового приймача GPS, дані IMU, а також службова інформація).

2. Сирі дані наземної базової GPS станції, її точні координати та висота прийомної антени.

Інтервал часу спостереження наземної базової GPS станції повинен повністю перекривати інтервал часу виконання польоту – від зльоту до посадки з, як мінімум, 15-ти хвилинним запасом.

Вихідними даними є навігаційний файл та файл часових відміток, які використовують для подальшої обробки. Навігаційний файл містіть позицію та орієнтацію літака у просторі для всього часу польоту з інтервалом 0,005 секунди.

Другим етапом обробки даних аерофотозйомки є знаходження навігаційних данних для кожної окремої смуги за допомогою програми POSExtract. Щоб зв'язати навігаційні дані з зображенням, програма використовує файл часових відміток – він містить GPS-час експозиції опорних ліній зображення. Шляхом інтерполяції POSExtract видобуває позицію та орієнтацію для кожної лінії і записує їх у файли strip.att – по одному для кожного часу.

На третьому етапі обробки виконується радіометрична корекція зображення. Під корекцією мається на увазі вибір оптимальних значень гами, контрасту, яскравості тощо. Для цього використовується програма DASRadiometry, яка, опираючись на статистичні дані, пропонує відповідні значення цих параметрів. При цьому «сире» зображення завжди залишається у

незмінному виді, корекція застосовується лише перед виведенням зображення на екран.

Таким чином, отримані в попередніх етапах проміжні дані, безпосередньо «сире» зображення та калібровочні дані, використовуються в наступному етапі обробки – ректифікації за допомого програмного забезпечення DASRectify.

Для формування кожного зображення ця программа викорстовує такі дані:

а) поканальні файли інтенсивностей в форматі RAW;

б) поканальні текстові інформаційні файли;

в) поканальні файли радіометричної корекції зображень;

г) поканальні файли калібрування ПЗЗсенсорів;

д) Strip.att – файл елементів орієнтування кожної лінії сканованої смуги земної поверхні;

е) <Назва сканеру>.cmr – файл параметрів DAS сканера в форматі INI-файла.

В результаті для кожної камери програма створює такі файли:

а) файл кольорового зображення в форматі TIFF Tiled специфікації 6.0. В цей файл записані також всі дані геоприв'язки зображення, що дозволяє проводити фотограмметричну обробку зображень;

б) файл параметрів ректифікації зображень. Назва файлу співпадає з найменуванням проекту ректифікації. Розширення імені файлу - .dpj. В цьому файлі зберігається інформація про стан ректифікації зображень. Це дозволяє продовжити перерваний процес ректифікації;

в) файл протоколу виконання ректифікації. Назва файлу співпадає з найменуванням проекту ректифікації. Розширення назви файлу - *.log.* В цьому файлі зберігаеться інформація про хід ректифікації зображень.

Останнім етапом в процесі виконання аерознімання є контроль якості геодезичної прив'язки знімків, можливість програмним методом досягти максимально точного результату, за допомогою програмного забезпечення DASCCorrect. Для формування таблиць нев'язок кожного зображення програма використовує такі дані: ректифіковані зображення; каталог опорних точок в системі координат UTM в заданій зоні; файл камери.

Cтворене таким чином, геоприв'язане зображення може бути використане в якості основи для векторизації карти у програмному середовищі Digitals, ДП «Геосистема» (Україна). Для створення нової карти обирається потрібний шаблон та система координат. Після цього на вибраному шаблоні відкривають всі геоприв'язані знімки, в результаті чого отримують сформовані базові шари з нанесеними тріангуляційними границями знімків. Векторизація карти у програмному середовищі Digitals як і у його аналогів, здійснюється шляхом створення та накладання шарів. Підтримуються наступні типи шарів:

- полігон/полілінія (Polygon/Polyline) відображується як послідовність точок об'єкту, сполучених прямими лініями. Цей тип використовується для відображення більшості об'єктів.

- полігон/полілінія гладка (Polygon/Polyline Smoothed) - відображується як послідовність точок об'єкту, сполучена плавними лініями, які не обов'язково проходять через всі точки об'єкту. Цей тип зазвичай призначають для горизонталей;

- пікет (SpotHeight) - відображується у вигляді точки. Цей тип застосовують, як правило, для відображення відміток висот, глибин і ін;

- одинарний символ (Symbol) - зображений у вигляді точки (одиночного умовного знаку). Використовуеться для відображення, наприклад, колодязів, поодиноких дерев, стовпів і так далі;

- рамка і легенда (Frame and Legend) відображується так само, як і полігон/полілінія, проте шари з таким типом не відсікаються по рамці при виведенні карти на друк. Такий тип використовують для елементів зарамочного оформлення;

- таблиця (Table) – забезпечує відображення у вигляді таблиці, яка містить одну або декілька колонок тексту. «Атрибути лінії», описані вище, визначають вид сітки таблиці;

- сітка ЦМР (DEM-Grid) - відображується у вигляді регулярної або нерегулярної сітки висот (цифрова модель рельєфу). Сітка висот створюється процедурою відновлення рельєфу по растровій стереопарі («Растр»→«Восстановление рельефа»), або за допомогою інтерполяції з існуючих контурів і пікетів («ЦМР»→«Создать ЦМР»);

- мережа тріангуляції (TIN) - є мережею тріангуляції Делоне, яка будується по існуючих пікетах командою «ЦМР»→«Создать TIN». Мережа тріангуляції може використовуватися для побудови горизонталей [3].

Оскільки інформація передається через відкриті Інтернет-канали, важливою задачею є захист картографічних даних. Необхідно захищати робочі місця розробників цифрової картографічної

інформації, а також процеси обміну даних між субпідрядниками та виконавцями проектів. Рекомендується використання кластерних технологій. Можуть бути інстальовані кластери із файерволів, наприклад фірми Juniper (США). Створюється «демілітаризована» зона, в якій розміщуються фізичний FTP-сервер, криптошлюз та кластер антивірусного захисту. Така методика захисту картографічних даних забезпечить надійну роботу розробників цифрових баз картографічних даних.

**Висновки.** Таким чином, у роботі запропоновано методику обробки аерофотознімків, перетворення їх на геоприв'язані зображення, а також метод їх подальшої векторизації у програмному середовищі «Digitals». Показано процес математичної обробки навігаційних даних, радіометричної корекції, ректифікації та контролю якості геодезичної прив'язки знімків. Представлені рекомендації щодо захисту, отриманих таким чином, картографічних даних.

#### **Література**

[1] Васюхін М.І. Імітаційна модель повітряної обстановки над територією аеропорту та прилеглих до нього зон / М.І. Васюхін, В.Д. Гулевець, Ю.Ю. Іваник, В.В. Долинний, Б.А. Корніюк, В.В. Савчук // Вісник Херсонського національного технічного університету. – 2011. - №2(41). – С. 341-344.

[2] ICAO. Руководство по службам аэронавигационной информации. Издание шестое - (A-SMGCS) Doc 9830, 2003. – 100с.

<span id="page-3-0"></span>[3] Васюхин М.И. Алгоритмические и программно-аппаратные методы и средства построения интерактивных геоинформационных комплексов оперативного взаимодействия: дис. докт. техн. наук: 05.13.13 / Васюхин Михаил Иванович. – К., 2002. – 414 с.

## **УДК 004.65:528.721.16 (045)**

*Иваник Ю.Ю. Методика обработки аэрофотоснимков для построения цифровых карт и защиты картографических данных*

*Аннотация. В статье предложена методика обработки аэрофотоснимков, превращении их в геопривязанные изображения и их дальнейшая векторизация, а также пути защиты созданных таким образом картографических данных.* 

*Ключевые слова: базы картографических данных, геопривязанные изображения, защита данных, «Digitals».*

*Ivanik Yu.Yu. Technology of aerial photographs processing for the construction of digital maps and map data protecting Abstract. A method for processing of aerial photographs, transforming them into geolocated images and their further vectorization, and ways to protect the established way of cartographic data.*

*Keywords: base map data, geolocated images, data protection, «Digitals».*

Отримано *05 квітня 2012 року,* затверджено редколегією *08 червня 2012 року* (рецензент д.т.н., професор П.М. Павленко)